**AutoCAD Crack Torrent For Windows (April-2022)**

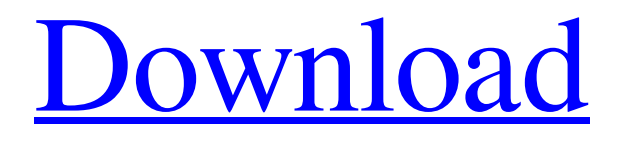

## **AutoCAD Torrent (Activation Code) Free For PC**

Since the beginning, AutoCAD Crack For Windows has focused on digital drafting, data capture and collaboration. However, the most advanced functionalities are now enabled by cloud computing. In this article, we cover the most important new features introduced in AutoCAD 2018. AutoCAD 2018 New Features Dynamically change layout options for viewports Update: AutoCAD 2018 version 16.0.0 or newer Dynamically change layout options for viewports is a new AutoCAD feature introduced in AutoCAD 2018. You can quickly and easily change the layout settings for viewports, and you can even drag a viewport icon and move it anywhere on the workspace. Here is how it works: To make a viewport fit the area of a drawing viewport Select the viewport area with the Move tool, and use Ctrl+T. Alternatively, you can right-click (Windows) or Control+click (Mac) the viewport in the drawing area and choose Position > Set Fit From Area. To have a viewport dynamically move to the center of the drawing area To have a viewport dynamically move to the center of the drawing area, use the Move tool and drag the viewport anywhere in the drawing area. You can also use the Scale tool to temporarily resize a viewport. If you are using the Freehand tool to draw, you can temporarily change the size of a viewport. Just enter freehand selection mode, and use the Move tool to select the viewport area. The drawing will temporarily expand to fit the viewport. If you are drawing with the drawing or selection tools, you cannot temporarily resize the viewport. Dynamically resize the viewport Use the Move tool to select the viewport area, and drag the viewport to change its size. You can use the horizontal and vertical resize handles, or use the two temporary scale handles to change its size. To apply a dimension to the viewport, right-click (Windows) or Control+click (Mac) the viewport in the drawing area, and choose Properties > Scale > Move. The viewport will temporarily enlarge to fit the area of the drawing area. To see the difference between the viewport and its corresponding drawing area, just double-click the viewport. To remove a dimension from the viewport, right-click (Windows) or **Control** 

## **AutoCAD Crack+ With Product Key Download For PC**

File format The binary format used for AutoCAD Full Crack was initially proprietary and extensible, using a format called dxf, or simply DXF. When the proprietary version became obsolete, Autodesk released the DXF specification to the public. The latest version of the proprietary format was AutoCAD DXF 2008. Autodesk dxf, a.dwg version of DXF is still available, but is deprecated. The binary DXF format is based on the FIELD (Flexible Information Exchange) format developed by Autodesk to interchange and exchange data. FIELD format is a binary file format that was originally developed to exchange complex geometry of computer-aided design and manufacturing. Parameters AutoCAD can store a large number of parameters in its configuration file. Most AutoCAD parameters are stored as alphanumeric strings, either in tables or in a special parameter list. For example, a parameter may have the name "dampingRatio" with a value of "0.5". In a large project, the total number of parameters can become difficult to handle and navigate. There are systems and software that can sort all parameters into categories. For example, the company that provides support for Windows, Microsoft, recommends that all software tools and utilities to be installed in a recommended way with a good set of defaults. Therefore, when installing AutoCAD, they recommend a default set of parameters. These parameters are set by default. In addition, some parameters have a corresponding control panel panel with a graphical interface, which allows the parameters to be customized by the user. Parameters and CCL Paramter control is also known as Configurable Customization Language or CCL. In AutoCAD LT, CCL can be a standalone language or as part of the drawing language, DWG. AutoCAD is based on object-oriented programming. The program's base classes, including the classes of the interface that is used for development, have a property that can take values of any other class. This means that there is no real restriction to a fixed data type for a parameter. In addition, many parameters are not limited to a specific data type, but can be entered as a text string in the text form of the parameter. The drawing application is also a good place for parameters that can be used for data values. Therefore, the drawing application has a good implementation for both numerical parameters and parameters that store text strings in the drawing file. Change a1d647c40b

## **AutoCAD Product Key**

Copy the cracked version of "Autodesk AutoCAD" to the directory C:\Program Files\Autodesk\AutoCAD 2019\Autodesk AutoCAD 2019\model 2019\CAD\2019\macintosh\sys\ On Windows 7 Download the "autocad-2019-2-0-macosxcrack-1.4.zip" file and open the archive. Run the crack file. With AutoCAD 2019 Copy the crack version of "AutoCAD 2019" to the directory C:\Program Files\Autodesk\AutoCAD 2019\ On Windows 7 Click "Start > Computer > Open (run) C:\Program Files\Autodesk\AutoCAD 2019\ On Windows 10 Click "Start > Computer > Open (run) C:\Program Files\Autodesk\AutoCAD 2019\ On Linux Download the "autocad-2019-2-0-linux-1.4.zip" file and open the archive. Run the crack file. Notes Category:Crack software Category:Binary-to-hex conversion software Category:Implementations of ECMAScriptQ: Batch script to automate some operations on a set of directories I'm trying to write a batch script that: Iterate through all subfolders of C:\Temp\MyRecords If it finds a directory called "C:\Temp\MyRecords\MyRecords" (or something similar) it runs an exe. Everythng after that is done in a new folder (in the same location) named after the directory that "iterate through all subfolders of C:\Temp\MyRecords" (that is, it runs the same exe, but in a different folder) I have so far managed to run the script without any problems, but I'm not sure how to write the script to actually do what I explained. I'm running Windows 10 Home. Thanks in advance. A: The following batch file should do the job: @echo off for /R C:\Temp\MyRecords %%F in  $(*)$  do (if  $\Lambda$  "%~fF" == "MyRecords" ( call "C

## **What's New in the?**

Accurate, collaborative marking: Enable anyone to mark your drawings and bring their ideas to life. Streamline commenting on designs by importing comments from other files or by exporting comments to other files, while other changes are automatically tracked in the model as work is done. (video: 7:53 min.) Configurable, scriptable scripting: Make powerful tools easy to use. Access your drawings from a variety of scripts to automate tasks and solve problems. (video: 1:02 min.) Use AutoCAD as a CAD system: Add both design and drafting tools to AutoCAD to create 2D drawings for both the design and manufacturing stages of your project.

Key features: NEW Rapidly send and incorporate feedback from paper and PDF files and add changes automatically to your drawings without additional drawing steps. (video: 1:15 min.) Accurate, collaborative marking: Enable anyone to mark your drawings and bring their ideas to life. Add comments to models from other files and easily share your marks. (video: 7:53 min.) Configurable, scriptable scripting: Make powerful tools easy to use. Access your drawings from a variety of scripts to automate tasks and solve problems. (video: 1:02 min.) NEW Import feedback from paper or PDF files and add changes to your drawings automatically. (video: 1:15 min.) Accurate, collaborative marking: Enable anyone to mark your drawings and bring their ideas to life. Add comments to models from other files and easily share their marks. (video: 7:53 min.) Configurable, scriptable scripting: Make powerful tools easy to use. Access your drawings from a variety of scripts to automate tasks and solve problems. (video: 1:02 min.) Use AutoCAD as a CAD system: Add both design and drafting tools to AutoCAD to create 2D drawings for both the design and manufacturing stages of your project. Rapidly send and incorporate feedback from paper and PDF files and add changes automatically to your drawings without additional drawing steps. (video: 1:15 min.) Accurate, collaborative marking: Enable anyone to mark your drawings and bring their ideas to life. Add comments to models from other files and easily share their marks. (video: 7:53 min.) Configurable, scriptable scripting: Make powerful tools easy to use

**System Requirements For AutoCAD:**

Minimum: OS: Windows XP SP2 or later Processor: 2.2 Ghz processor Memory: 2 GB RAM (Recommended) Hard Disk: 250 MB available space Graphics: Pentium 3 with at least 64MB RAM Graphics Card Network: 56k Modem DirectX: Version 9.0c Additional Notes: Special Requirements: Raeden.exe (100% read-write access) Installation: 1) Install the modpack from the Unofficial